# **B. FOGLIO ILLUSTRATIVO**

#### Documento reso disponibile da AIFA il 18/04/2024

### **Foglio illustrativo: informazioni per il paziente**

## Upstaza  $2.8 \times 10^{11}$  genomi vettoriali/0.5 mL soluzione per infusione

eladocagene exuparvovec

Medicinale sottoposto a monitoraggio addizionale. Ciò permetterà la rapida identificazione di nuove informazioni sulla sicurezza. Lei può contribuire segnalando qualsiasi effetto indesiderato riscontrato da lei o da suo/a figlio/a durante l'assunzione di questo medicinale. Vedere la fine del paragrafo 4 per le informazioni su come segnalare gli effetti indesiderati.

#### **Legga attentamente questo foglio prima che a lei o suo/a figlio/a venga somministrato questo medicinale, perché contiene importanti informazioni.**

- Conservi questo foglio. Potrebbe aver bisogno di leggerlo di nuovo.
- Se ha qualsiasi dubbio, si rivolga al medico o all'infermiere.
- Se lei o suo/a figlio/a manifesta un qualsiasi effetto indesiderato, compresi quelli non elencati in questo foglio, si rivolga al medico o all'infermiere. Vedere paragrafo 4.

### **Contenuto di questo foglio**

- 1. Cos'è Upstaza e a cosa serve
- 2. Cosa deve sapere prima che a lei o a suo/a figlio/a venga somministrato Upstaza
- 3. Come Upstaza viene usato per lei o suo/a figlio/a
- 4. Possibili effetti indesiderati
- 5. Come conservare Upstaza
- 6. Contenuto della confezione e altre informazioni

### **1. Cos'è Upstaza e a cosa serve**

#### **Cos'è Upstaza**

Upstaza è un medicinale per terapia genica, che contiene il principio attivo eladocagene exuparvovec.

#### **A che cosa serve Upstaza**

Upstaza è usato per il trattamento di pazienti di età pari o superiore a 18 mesi, con deficit della proteina chiamata decarbossilasi degli L-aminoacidi aromatici (AADC). Questa proteina è essenziale per produrre alcune sostanze di cui il sistema nervoso dell'organismo ha bisogno per funzionare correttamente.

Il deficit di AADC è una condizione ereditaria causata da una mutazione (variazione) nel gene che controlla la produzione di AADC (chiamato anche *dopa decarbossilasi* o gene DDC). Questa condizione impedisce lo sviluppo del sistema nervoso del bambino, il che significa che molte delle funzioni dell'organismo non si sviluppano correttamente durante l'infanzia, compresi i movimenti, l'alimentazione, la respirazione, il linguaggio e le capacità mentali.

#### **Come agisce Upstaza**

Il principio attivo di Upstaza, eladocagene exuparvovec, è un tipo di virus chiamato virus adenoassociato che è stato modificato per includere una copia del gene DDC che funziona correttamente. Upstaza viene somministrato per infusione (iniezione goccia a goccia) in un'area del cervello chiamata putamen, dove si produce l'AADC. Il virus adeno-associato permette al gene DDC di passare nelle cellule cerebrali. In questo modo, Upstaza consente alle cellule di produrre AADC in modo che l'organismo possa produrre le sostanze di cui il sistema nervoso ha bisogno.

Il virus adeno-associato usato per trasportare il gene non causa malattie negli esseri umani.

Documento reso disponibile da AIFA il 18/04/2024

#### **2. Cosa deve sapere prima che a lei o a suo/a figlio/a venga somministrato Upstaza**

#### **A lei o a suo/a figlio/a non verrà somministrato Upstaza:**

- se è allergico/a a eladocagene exuparvovec o ad uno qualsiasi degli altri componenti di questo medicinale (elencati al paragrafo 6).

#### **Avvertenze e precauzioni**

- Movimenti a scatti incontrollabili lievi o moderati (denominati anche discinesia) o disturbi del sonno (insonnia) possono verificarsi o peggiorare 1 mese dopo il trattamento con Upstaza e, successivamente, durare per diversi mesi. Il medico deciderà se lei o suo/a figlio/a ha bisogno di un trattamento per questi effetti.
- Il medico monitorerà lei o suo/a figlio/a per le complicazioni del trattamento con Upstaza, come perdita del liquido che circonda il cervello, meningite o encefalite.
- Nei primi giorni successivi all'intervento chirurgico, il medico monitorerà lei o suo/a figlio/a rispetto a eventuali complicanze secondarie associate all'intervento, alla malattia e all'anestesia generale. Alcuni dei sintomi della malattia potrebbero risultare amplificati nel corso di tale periodo.
- Alcuni sintomi specifici del deficit di AADC potrebbero persistere dopo il trattamento; esempi di tali sintomi potrebbero influire sull'umore, sulla sudorazione e sulla temperatura corporea.
- Dopo il trattamento, alcuni medicinali possono penetrare nei fluidi corporei (ad es. lacrime, sangue, secrezioni nasali e liquido cerebrospinale); tale fenomeno è noto come "diffusione". Lei o suo/a figlio/a e il suo caregiver (soprattutto se in stato di gravidanza, allattamento o con un sistema immunitario compromesso) devono indossare guanti e mettere tutte le medicazioni usate e gli altri materiali di scarto venuti a contatto con lacrime e secrezioni nasali in sacchetti sigillati prima di gettarli via. Queste precauzioni devono essere adottate per 14 giorni.
- Lei o suo/a figlio/a non deve donare sangue, organi, tessuti e cellule per il trapianto dopo il trattamento con Upstaza. Questo perché Upstaza è un prodotto di terapia genica.

#### **Bambini e adolescenti**

Upstaza **non** è stato studiato nei bambini al di sotto dei 18 mesi di età. L'esperienza in pazienti di età superiore a 12 anni è limitata.

#### **Altri medicinali e Upstaza**

Informi il medico se lei o suo/a figlio/a sta assumendo, ha recentemente assunto o potrebbe assumere qualsiasi altro medicinale.

Il suo medico le confermerà se lei o suo/a figlio/a può ricevere le vaccinazioni, come di norma, oppure se è necessario apportare modifiche al programma.

### **Gravidanza, allattamento e fertilità**

Gli effetti di questo medicinale sulla gravidanza e sul nascituro non sono noti.

Upstaza non è stato studiato nelle donne che allattano.

Non sono disponibili informazioni sull'effetto di Upstaza sulla fertilità maschile o femminile.

#### **Upstaza contiene sodio e potassio**

Questo medicinale contiene meno di 1 mmol (23 mg) di sodio per dose, cioè essenzialmente "senza sodio".

Questo medicinale contiene meno di 1 mmol (39 mg) di potassio per dose, cioè essenzialmente "senza potassio".

## **3. Come viene usato Upstaza per lei o suo/a figlio/a**

- Upstaza sarà somministrato a lei o a suo/a figlio/a in una sala operatoria, da neurochirurghi esperti in chirurgia cerebrale.
- Upstaza viene somministrato sotto anestetico. Il neurochirurgo discuterà con lei dell'anestesia e di come sarà somministrata.
- Prima di somministrare Upstaza, il neurochirurgo praticherà due piccoli fori nel cranio, uno su ciascun lato.
- Upstaza sarà quindi infuso attraverso questi fori in quattro siti nel cervello, in una zona detta putamen.
- Dopo l'infusione, i due fori saranno chiusi e lei o suo/a figlio/a sarà sottoposto/a a una scansione cerebrale.
- Lei o suo/a figlio/a dovrà rimanere in ospedale o nelle vicinanze dell'ospedale per alcuni giorni al fine di monitorare il decorso e controllare eventuali effetti collaterali dell'intervento chirurgico o dell'anestesia.
- Il medico visiterà lei o suo/a figlio/a in ospedale due volte, una volta circa 1 settimana dopo l'intervento e poi 3 settimane dopo l'intervento chirurgico, per continuare a controllare il decorso e verificare la presenza di eventuali effetti collaterali dell'intervento e del trattamento.

### **Se a lei o a suo/a figlio/a viene somministrato più Upstaza del necessario**

Poiché questo medicinale viene somministrato da un medico, è improbabile che venga somministrata una quantità più alta del necessario. Qualora ciò dovesse verificarsi, il medico dovrà trattare i sintomi, se del caso.

Se ha qualsiasi dubbio sull'uso di questo medicinale, si rivolga al medico o all'infermiere.

### **4. Possibili effetti indesiderati**

Come tutti i medicinali, questo medicinale può causare effetti indesiderati sebbene non tutte le persone li manifestino.

Con Upstaza possono verificarsi i seguenti effetti indesiderati:

#### **Molto comuni (possono interessare più di 1 persona su 10)**

- Insonnia (difficoltà a dormire)
- Discinesia (movimenti a scatti incontrollabili)

#### **Comuni (possono interessare fino a 1 persona su 10)**

- Difficoltà nell'alimentazione
- **Irritabilità**
- Aumento della salivazione

I seguenti effetti indesiderati possono verificarsi a causa dell'intervento chirurgico per somministrare Upstaza:

#### **Molto comuni (possono interessare più di 1 persona su 10)**

- Bassi livelli di globuli rossi (anemia)
- Perdita di liquido che circonda il cervello (chiamato liquido cerebrospinale) (i possibili sintomi includono mal di testa, nausea e vomito, dolore o rigidità al collo, cambiamento nell'udito, senso di squilibrio, capogiri o vertigini).

I seguenti effetti indesiderati possono manifestarsi nelle 2 settimane successive all'intervento chirurgico per la somministrazione di Upstaza, a causa dell'anestesia o degli effetti post-chirurgici:

Documento reso disponibile da AIFA il 18/04/2024

### **Molto comuni (possono interessare più di 1 persona su 10)**

- **Polmonite**
- Bassi livelli di potassio nel sangue
- Irritabilità
- Ipotensione (pressione sanguigna bassa)
- Sanguinamento gastrointestinale, diarrea
- Piaga da decubito
- Febbre
- Rumori respiratori anomali

### **Comuni (possono interessare fino a 1 persona su 10)**

- **Gastroenterite**
- Discinesia (movimenti incontrollabili a scatti)
- Cianosi (colorazione bluastra della pelle causata dalla mancanza di ossigeno nel sangue)
- Shock ipovolemico (grave perdita di sangue o di liquidi corporei)
- Insufficienza respiratoria
- Ulcerazione della bocca
- Eritema da pannolino, eruzione cutanea
- Ipotermia (bassa temperatura corporea)
- Estrazione di un dente

### **Segnalazione degli effetti indesiderati**

Se lei o suo/a figlio/a manifesta un qualsiasi effetto indesiderato, compresi quelli non elencati in questo foglio, si rivolga al medico o all'infermiere. Può inoltre segnalare gli effetti indesiderati direttamente tramite il sistema nazionale di segnalazione riportato nell['allegato](https://www.ema.europa.eu/documents/template-form/qrd-appendix-v-adverse-drug-reaction-reporting-details_en.docx) V. Segnalando gli effetti indesiderati può contribuire a fornire maggiori informazioni sulla sicurezza di questo medicinale.

#### **5. Come conservare Upstaza**

Le seguenti informazioni sono destinate esclusivamente ai medici.

Upstaza sarà conservato presso l'ospedale. Deve essere conservato e trasportato congelato a ≤ -65 °C. Viene scongelato prima dell'uso e, una volta scongelato, deve essere utilizzato entro 6 ore. Non deve essere nuovamente congelato.

Non usi questo medicinale dopo la data di scadenza che è riportata sulla scatola dopo "Scad.".

### **6. Contenuto della confezione e altre informazioni**

#### **Cosa contiene Upstaza**

− Il principio attivo è eladocagene exuparvovec. Ogni 0,5 mL di soluzione contiene  $2.8 \times 10^{11}$  genomi vettoriali di eladocagene exuparvovec.

Gli altri componenti sono: cloruro di potassio, cloruro di sodio, diidrogenofosfato di potassio, fosfato disodico anidro, polossamero 188, acqua per preparazioni iniettabili (vedere paragrafo 2 "Upstaza contiene sodio e potassio").

### **Descrizione dell'aspetto di Upstaza e contenuto della confezione**

Upstaza è una soluzione per infusione da chiara a leggermente opaca, da incolore a bianco pallido, contenuta in un flaconcino di vetro trasparente.

Ogni confezione contiene 1 flaconcino.

#### **Titolare dell'autorizzazione all'immissione in commercio**

PTC Therapeutics International Limited 70 Sir John Rogerson's Quay Dublino 2 Irlanda

#### **Produttore**

Almac Pharma Services (Ireland) Limited Finnabair Industrial Estate Dundalk, Co. Louth, A91 P9KD Irlanda

Per ulteriori informazioni su questo medicinale, contatti il rappresentate locale del titolare dell'autorizzazione all'immissione in commercio:

**AT, BE, BG, CY, CZ, DK, DE, EE, EL, ES, HR, HU, IE, IS, IT, LT, LU, LV, MT, NL, NO, PL, PT, RO, SI, SK, FI, SE, UK (NI)** PTC Therapeutics International Ltd. (Irlanda) +353 (0)1 447 5165 medinfo@ptcbio.com

**FR** PTC Therapeutics France Tel: +33(0)1 76 70 10 01 medinfo@ptcbio.com

#### **Questo foglio illustrativo è stato aggiornato il.**

A questo medicinale è stata rilasciata un'autorizzazione in "circostanze eccezionali". Ciò significa che data la rarità della malattia non è stato possibile ottenere informazioni complete su questo medicinale. L'Agenzia europea dei medicinali esaminerà annualmente qualsiasi nuova informazione su questo medicinale e questo foglio illustrativo verrà aggiornato, se necessario.

#### **Altre fonti d'informazioni**

Informazioni più dettagliate su questo medicinale sono disponibili sul sito web dell'Agenzia europea dei medicinali:<http://www.ema.europa.eu/>.

------------------------------------------------------------------------------------------------------------------------

### **Le informazioni seguenti sono destinate esclusivamente agli operatori sanitari:**

Istruzioni sulla preparazione, sulla somministrazione, sulle misure da adottare in caso di esposizione accidentale e sullo smaltimento di Upstaza

Ogni flaconcino è esclusivamente monouso. Questo medicinale deve essere infuso solo con la cannula cerebrale SmartFlow.

#### Precauzioni da prendere prima della manipolazione o della somministrazione del medicinale

Questo medicinale contiene virus geneticamente modificati. Durante la preparazione, la somministrazione e lo smaltimento, è necessario indossare dispositivi di protezione individuale (inclusi camice, occhiali di sicurezza, maschera e guanti) per la manipolazione di eladocagene exuparvovec e dei materiali che sono stati a contatto con la soluzione (residui solidi e liquidi).

Scongelamento nella farmacia ospedaliera

- Upstaza viene consegnato alla farmacia congelato e deve essere mantenuto nella scatola esterna a  $\le$  -65 °C fino alla preparazione per l'uso.
- Upstaza deve essere manipolato asetticamente in condizioni sterili.

#### Documento reso disponibile da AIFA il 18/04/2024

- Lasciare che il flaconcino congelato di Upstaza si scongeli in posizione verticale a temperatura ambiente fino a quando il contenuto non è completamente scongelato. Capovolgere delicatamente il flaconcino circa 3 volte, NON agitare.
- Ispezionare Upstaza dopo la miscelazione. Se fosse visibile particolato, torbidità o alterazioni del colore, non usare il prodotto.

#### Preparazione prima della somministrazione

- Trasferire nella cabina di sicurezza biologica (BSC) il flaconcino, la siringa, l'ago, il cappuccio della siringa, i sacchetti sterili o gli involucri sterili in conformità alla procedura ospedaliera per il trasferimento e l'uso della siringa riempita nella sala operatoria prevista e all'etichetta. Indossare guanti sterili e altri dispositivi di protezione personale (inclusi camice, occhiali di sicurezza e maschera) come da normale procedura per il lavoro nella BSC.
- Aprire la siringa da 1 mL o 5 mL  $[1 \text{ mL } 0.5 \text{ mL}]$ , siringhe in polipropilene con stantuffo in elastomero privo di lattice, lubrificato con olio di silicone di grado medico] ed etichettare come siringa riempita di prodotto secondo la procedura della farmacia e le normative locali.
- Applicare l'ago da filtro da 18 o 19 Gauge [aghi da filtro da 18 o 19 Gauge, 1,5 pollici, in acciaio inossidabile, da 5 uml alla siringa.
- Aspirare l'intero volume dal flaconcino di Upstaza nella siringa. Capovolgere il flaconcino e la siringa e ritirare parzialmente o inclinare l'ago per massimizzare il recupero del prodotto, se necessario.
- Aspirare l'aria nella siringa in modo che l'ago sia svuotato del prodotto. Rimuovere con attenzione l'ago dalla siringa da 1 mL o 5 mL contenente Upstaza. Far fuoriuscire l'aria dalla siringa fino a quando non ci sono più bolle d'aria e poi inserire il cappuccio della siringa.
- Avvolgere la siringa in un sacchetto di plastica sterile (o in più sacchetti in base alla procedura ospedaliera standard) e inserire in un contenitore secondario appropriato (ad es. refrigeratore di plastica dura) per la consegna alla sala operatoria a temperatura ambiente. L'uso della siringa (ovvero, il collegamento della siringa alla pompa a siringa e l'avvio del riempimento della cannula) deve iniziare entro 6 ore dall'inizio dello scongelamento del prodotto.

#### Somministrazione in sala operatoria

- Collegare saldamente la siringa contenente Upstaza alla cannula cerebrale SmartFlow.
- Installare la siringa di Upstaza in una pompa per infusione a siringa compatibile con la siringa da 1 mL o 5 mL. Pompare Upstaza con la pompa d'infusione a 0,003 mL/min finché la prima goccia di Upstaza risulta visibile dalla punta dell'ago. Interrompere e attendere fino a quando non si è pronti per l'infusione.

#### Precauzioni da adottare per lo smaltimento del medicinale e in caso di esposizione accidentale

- L'esposizione accidentale a eladocagene exuparvovec, compreso il contatto con la pelle, gli occhi e le membrane mucose, deve essere evitata.
- In caso di esposizione della pelle, l'area interessata deve essere accuratamente pulita con acqua e sapone per almeno 5 minuti. In caso di esposizione degli occhi, l'area interessata deve essere accuratamente risciacquata con acqua per almeno 5 minuti.
- In caso di lesioni da puntura, l'area interessata deve essere accuratamente pulita con acqua e sapone e/o un disinfettante.
- Eventuale eladocagene exuparvovec non utilizzato o i rifiuti derivati dal medicinale devono essere smaltiti in conformità alle linee guida locali sui rifiuti farmaceutici. Eventuali fuoriuscite devono essere pulite con garza assorbente e disinfettate prima con una soluzione a base di candeggina e poi con salviette imbevute di alcol.
- Dopo la somministrazione, il rischio di diffusione è considerato basso. Si raccomanda che i caregiver e le famiglie dei pazienti siano informati e seguano le corrette precauzioni per la gestione dei fluidi corporei e dei rifiuti del paziente per 14 giorni dopo la somministrazione di eladocagene exuparvovec (vedere RCP, paragrafo 4.4).

Documento reso disponibile da AIFA il 18/04/2024

### Posologia

Il trattamento deve essere somministrato in un centro specializzato in neurochirurgia stereotassica da un neurochirurgo qualificato, in condizioni asettiche controllate.

I pazienti riceveranno una dose totale di  $1,8 \times 10^{11}$  vg, somministrata sotto forma di quattro infusioni da 0,08 mL  $(0.45 \times 10^{11} \text{ kg})$  (due per putamen). La posologia è la stessa per l'intera popolazione coperta dall'indicazione.

#### Modo di somministrazione

#### Intraputaminale.

La somministrazione di Upstaza può causare fuoriuscita di liquido cerebrospinale successivamente all'intervento. I pazienti sottoposti a trattamento con Upstaza devono essere attentamente monitorati dopo la somministrazione.

#### *Somministrazione neurochirurgica*

Upstaza è un flaconcino monouso somministrato per infusione intraputaminale bilaterale in due siti per putamen nel corso di un'unica sessione chirurgica. Vengono eseguite quattro infusioni separate di pari volume nel putamen anteriore destro, nel putamen posteriore destro, nel putamen anteriore sinistro e nel putamen posteriore sinistro.

Seguire i passaggi riportati di seguito per somministrare Upstaza:

• i siti target di infusione sono definiti secondo lo standard della pratica neurochirurgica stereotassica. Upstaza viene somministrato come infusione bilaterale (2 infusioni per putamen) mediante una cannula intracranica. I 4 target finali per ciascuna traiettoria devono essere definiti come 2 mm dorsale verso (sopra) i punti di destinazione anteriore e posteriore nel piano medio-orizzontale (Figura 1).

#### **Figura 1 I quattro punti target per i siti di infusione**

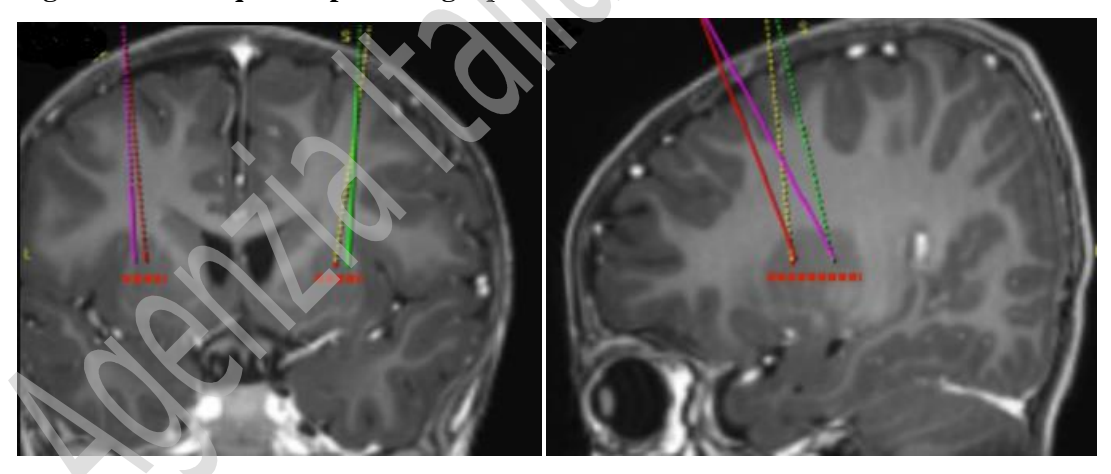

- Una volta completata la registrazione stereotassica, deve essere segnato sul cranio il punto di ingresso. L'accesso chirurgico deve essere eseguito attraverso le ossa del cranio e la dura madre.
- La cannula di infusione viene posizionata nel punto designato del putamen, utilizzando strumenti stereotassici, in base alle traiettorie programmate. Si noti che la cannula di infusione viene posizionata e l'infusione eseguita separatamente per ciascun putamen.
- Upstaza viene infuso a una velocità di 0,003 mL/min in ciascuno dei 2 punti target del rispettivo putamen; vengono infusi 0,08 mL di Upstaza per sito putaminale, per un numero complessivo di 4 infusioni e per un volume totale di 0,320 mL (o  $1.8 \times 10^{11}$  vg).
- A partire dal primo sito target, la cannula viene inserita attraverso un foro praticato col trapano nel putamen e poi lentamente ritirata, in modo tale da distribuire gli 0,08 mL di Upstaza lungo la traiettoria programmata e ottimizzare la distribuzione nel putamen.
- Dopo la prima infusione, la cannula viene ritirata e poi reinserita nel successivo punto target. La stessa procedura viene ripetuta anche per gli altri 3 punti target (anteriore e posteriore di ciascun putamen).
- Dopo le procedure standard di chiusura neurochirurgica, il paziente viene quindi sottoposto a un imaging cerebrale (risonanza magnetica [RMI] o una tomografia computerizzata [TC]) postoperatoria per verificare che non vi siano complicanze (ovvero, emorragie).
- Il paziente deve risiedere nelle immediate vicinanze dell'ospedale in cui è stata eseguita la procedura per un minimo di 48 ore successive a quest'ultima. Il paziente potrà tornare a casa, dopo la procedura, previo del parere del medico curante. L'assistenza post-trattamento deve essere gestita dal neurochirurgo e dal neurologo di riferimento. Il paziente si sottoporrà a un controllo 7 giorni dopo l'intervento chirurgico per garantire che non siano insorte complicanze. Una seconda visita di controllo dovrà essere effettuata a 2 settimane di distanza (ovvero, 3 settimane dopo l'intervento chirurgico) per monitorare il decorso post-chirurgico e l'insorgenza di eventi avversi.
- Ai pazienti sarà offerta la possibilità di arruolarsi in un registro al fine di valutare ulteriormente la sicurezza a lungo termine e l'efficacia del trattamento in normali condizioni di pratica clinica.

#### Documento reso disponibile da AIFA il 18/04/2024